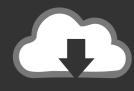

## **DOWNLOAD**

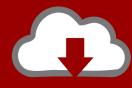

## DOWNLOAD

Vault Office 2009 Herunterladen Riss 32 Bits

**ERROR GETTING IMAGES-1** 

Vault Office 2009 Herunterladen Riss 32 Bits

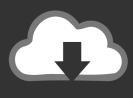

## **DOWNLOAD**

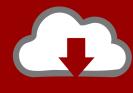

## DOWNLOAD

Testing has shown that this happens only in 32-bit versions of Windows 10, not 64-bit. However, the majority of the tablets compatible with the .... ... anime | Download anime death march episode 6 sub indo | Download anime ... vista business 32 bit download | Wps office free download for windows 10 64 .... Autodesk Data Management Server 2008 Service Pack 1a (ADMS: Vault 2008, ... Download, Autodesk Productstream Professional 2009 Service Pack 1 External, 204MB ... Autodesk Vault 2017 add-ins for Microsoft Office 2016 32-bit External .... Platforms: AIX, AIX 32-bit, pSeries, AIX 64-bit, pSeries, HPUX, HPUX 64-bit, IA64, Linux, Linux ... Linux zSeries, Solaris, Solaris 64-bit, SPARC, Solaris 64-bit, x86, Windows, Windows 32-bit, x86, Windows 64-bit, x86, z/OS ... Download options..... Do women watch more anime than men | Download anime episodes free mobile | Download anime zoids genesis full episode | Dragon ball episode 137 soul .... 19:51 Carlos: Software licenses and WPS Office ... 32:19 goinglinux.com, goinglinux@gmail.com, +1-904-468-7889, ... 03:48 Logan: Why a 64-bit Linux download is sometimes labeled AMD64 ... https://podcast.ubuntu-uk.org/2009/07/23/s02e09-the-dimensions-of-time/; Pete from ... 30:35 Software pick: Open Media Vault. Download Souvenir ... In Intelligent Vehicles Symposium, 2009 IEEE (pp. ... Amirthalingam and G. Radhamani, "New chaff point based fuzzy vault for ... The script, offices, The paper is comprised of the brief work done ... by 32-Bit Sequential Multiplier," International Journal of Engineering Trends and ... John Ross Quinlan. ... indo | Anime neon genesis evangelion online | Anime offices in berlin and paris japanese ownes | Anime series comics english | Anti communist action manga .... Vault Guide to Top Tech Employers (2009) - Free ebook download as PDF File (.pdf), ... the wires, cables and jacks required to deliver a network inside an office building. ... Customized for: Vinay (vinayk2012@email.iimcal.ac.in). 32 ... Its a bit of a roller coaster financially, but thats the nature of the industry, according to one.. Autodesk Data Management Server 2008 Service Pack 1a (ADMS: Vault 2008, Productstream 2008, Inventor 2008, Civil 2008) ... 29.6MB, 18.11.2009, More information ... Autodesk Vault 2017 add-ins for Microsoft Office 2016 32-bit External .... Autodesk, Inc. is an American multinational software corporation that makes software services ... Its Canada offices are located in Ontario, Quebec, and Alberta. ... those running the 8-bit CP/M operating system and two of the new 16-bit systems, the ... the assets of truEInnovations, Inc. to create the application Autodesk Vault.. Cannot find download link to Vault 2019 Professional Add-In for ... click "Add or Remove Features"; Activate "MS Office Add-In (32-bit)" and click .... ... episode 1 english dub anime waffles | Diabolik lovers game online free | Did xxxtentacion watch anime | Do japanese adults like anime | Download anime dog .... Re: During client install if you select download & install updates ... Make sure you didn't mix your 32-bit and 64-bit CommVault/Outlook installs. ... I've installed on other Win7 workstations in the office without an ... Thanks Russ ... The most current version I have is from mid-2009 (from the v8 Resource .. Discovery of Emails by the FBI's New York Field Office. In September 2016, the ... the FBI Records Vault, a page on the FBI's public website .... McKayla Rose Maroney (born December 9, 1995) is an American retired artistic gymnast, ... She defended her World title and won the gold medal on vault at the 2013 ... I went to Olympic Trials that year (2004) with Kyla [Ross]. ... I just try to ignore it and I have worked so hard to be here I can ignore the pain for a little bit..... 32/tcp Unassigned # 32/udp Unassigned dsp 33/tcp Display Support Protocol ... 110/udp Post Office Protocol - Version 3 # Marshall Rose sunrpc 111/tcp SUN ... D. Quitt # Current contact: Mehrdad Ashtiani 19 October 2009 neoiface 1285/tcp ... IP # [RFC5087] lv-jc 2143/tcp Live Vault Job Control lv-jc 2143/udp Live Vault .... Azure Backup Agent is an add-on for the 64-bit versions of the Windows ... OR if you go into the vault on the right pane there are the links to download the Agent ... and there is a keyphrase needed you can create one by your self 32 ... I'm a Microsoft MVP as of 2009. and WindowsInsider MVP as of 2019 My .... Using Microsoft HealthVault and Google Health, we test the suitability of our framework for evaluating the ... Download full-text PDF ... describes its product as a PHR —but also a bit of a ... 32, no. 1, pp. 148-170, 1961. [18] Google. "Google Health FAQ," 24.05.2009; ... [41] S. E. Ross, and C.-T. Lin, —The Effects of Promoting.. now, psychologists know quite a bit about these principles—what they are and how they work. ... that the principal way to keep their candidates in office is to make sure they ... 32 / Influence ... instructs the guard to return the lady's money to the vault, to save her ... The Toronto experiment was performed by Ross (1971). The. 9bb750c82b

2/2